# Коротко о Питон

Создание Python было начато Гвидо ван Россумом (Guido van Rossum) в 1991 году. Python является простым и, в то же время, мощным интерпретируемым объектноориентированным языком программирования. Он предоставляет структуры данных высокого уровня, имеет изящный синтаксис и использует динамический контроль типов, что лелает его илеальным языком для быстрого написания различных приложений. Python поддерживает модули и пакеты, поощряя модульность и повторное использование кода. Интерпретатор Python и большая стандартная библиотека доступны бесплатно в виде исходных и исполняемых кодов для большинства распространенных платформ и могут свободно распространяться.

# Структура программы. Встроенные типы

В языке Python важны отступы, поэтому инструкции (операторы), входящие в последовательность действий, должны иметь одинаковый отступ, а блоки определяются с использованием отступов: увеличение отступа указывает на начало, уменьшение – конец блока. Инструкции, которые предполагают наличие отступов, завершаются символом двоеточия (:).

Подпрограммы в Python оформляются только как функции. Функции объединяются в модули (библиотеки функций). Модули (также функции из модулей) при необходимости подключаются к пользовательским программам с помощью команды:

import имя модуля1, ..., а отдельные функции - командой:

# from имя модуля import функция1,...

Однострочные комментарии в Python начинаются с символа решетки (#), многострочные используют тройные кавычки (""" или ''') в начале и в конце комментария.

## Основные встроенные типы:

- числовые целые:  $\text{int}$  (обычное целое),  $\text{long}$  (целое произвольной точности), **bool** (логический); действительные: float (с плавающей точкой).
- последовательности неизменчивые:  $str$  (строка), unicode (Unicode-строка), tuple (кортеж); изменчивые: list (список).
- $\sigma$ гображения dict (словарь).
- вызываемые объекты функции (пользовательские и встроенные); функциигенераторы; методы (пользовательские и встроенные); модули; классы; экземпляры классов.
- файлы  $file$ .
- специальные и вспомогательные типы: None, NotImplemented и Ellipsis; buffer, slice.

### Основы программирования на языке Python

### Числовые типы

Диапазон значений типа int - от -2147483648 до 2147483647, а точность целых произвольной точности (10ng) зависит от объема лоступной памяти. Числа могут быть представлены в системах счисления с основаниями 10, 2, 8, или 16. Примеры: 15, 0b1111, 0o17, 0xf (или 0xF).

Числа с плавающей точкой (float), записываются либо через точку, либо в нотании с экспонентой.

Тип boo1 (подтип целочисленного типа для "канонического" обозначения логических величин) - принимает одно из двух значений: True (истина) или False (ложь).

## Тип string и тип unicode

В Python строки бывают двух типов: обычные и Unicode-строки. Строкиконстанты в программе можно задать как с помощью апострофов ('), так и обычных двойных кавычек ("). Набор операций над строками включает конкатенацию "+", повтор "\*", форматирование "%".

## Имена (переменные) и преобразование типов

В Python не нужно объявлять тип переменной вручную, объявление происходит автоматически, когда вы присваиваете значение переменной.

**Имена** (илентификаторы) в Python могут начинаться с латинской буквы любого регистра (регистр имеет значение) или подчеркивания, а дальше допустимо использование цифр. В качестве идентификаторов нельзя использовать ключевые слова (при необходимости использования их в качестве имени, нужно добавить одиночное подчеркивание в конце таких слов). Имена, начинающиеся с подчеркивания или двух подчеркиваний, имеют особый смысл. Одиночное подчеркивание говорит программисту о том, что имя имеет местное применение, и не должно использоваться за пределами модуля.

Иногда целое число необходимо представить как строку, а строку, состоящую из цифр - в виде числа, чтобы с данными можно было выполнять необходимые (строковые или арифметические) операции. Для этого используются функции, одноименные с именем типа, то есть,  $int - \pi\pi$  целых, float - для вещественных чисел,  $str$ для строк. Например, int ('123') вернет целое число 123, а str (123) вернет строку '123'.

## Присвоение, математические операторы и функции

- для присвоения значения переменным используется оператор присваивания («=»). Примеры записей:
	- $n = 123$  $s = 'Python'$

можно использовать также множественное присвоение, где значения присваи- $\bullet$ ваются сразу нескольким переменным. Пример записи:

a, b,  $c = 1$ , 2, 3

• к математическим операторам относятся: + (сложение), - (вычитание), \* (умножение), / (деление), // (целочисленное деление),  $\frac{1}{2}$  (остаток от деления), \*\* (возведение в степень), - х (смена знака). Значение переменных можно увеличить с помощью оператора «+=», уменьшить с «-=», указав в левой части переменную, а в правой - значение, на которую произойдет изменение.

Последовательность выполнения действий: возведения в степень - справа налево, унарные минусы (отрицания), умножения и деления, сложения и вычитания.

- $\bullet$ функция **int (n [, b])** используется для получения десятичного числа [из строки, представляющей число с основанием системы счисления **b**], abs  $(x)$  - для получения модуля числа, функция round (n[, z]) округляет число **x** до заданного знака после (или до) точки;
- функция sum (range ([a, ] b)) позволяет получить сумму элементов [от a] до (b - 1), [x, y =  $\alpha$  divmod(a, b) - возвращает результат (x, v), равный  $(a / b, a \& b)$ , pow  $(x, y) - X B$  степени V:
- сию от **а** до **b-1** шагом **s**.

## Функции ввода-вывода

функция **print** служит для вывода информации. Примеры записи:

 $print(a + b, "O'key")$ ,

 $\bullet$ 

print(5, '"Отлично"', sep = ' - ', end = ''), где:

параметр "sep" является разделителем между выводимыми значениями (параметр **sep = '\n'** осуществляет переход на новую строку. Если параметр **sep** опустить, значения разделяются одним пробелом);

параметр end указывает, что выводится после вывода всех значений, перечисленных в функции  $print$  (по умолчанию параметр end означает  $\ln$ , то есть, что следующий вывод будет происходить с новой строки, если **end =** '', то перехода на новую строку не будет).

- лля ввола ланных используется функция *input ("сообщение-подсказка")*. Примеры:
	- $a = input() \text{cutTb}$ нает строку с клавиатуры и присваивает переменной  $a$ ;
	- $a = int(input()) c$ читывает строку с клавиатуры, преобразовывает в целое и присваивает переменной а.

### Основы программирования на языке Python

для ввода значений нескольких переменных в одной строке можно использовать  $M$ НСТРУКЦИЮ  $input()$ . split $()$ :

 $a, b, c = input() .split() - \text{CUMTUBBACT SHAPEHUR 3-X CTDOKOBLIX HEPE$ менных **а**, **b** и **с**, вводимых с клавиатуры через пробел;

 $a, b, c = \text{map}(int, input() .split()) - \text{CylTbIBaET 3HayCHMA 3-X RE-}$ ременных, которые вводятся в одной строке, преобразовывает их в целые числа и присваивает переменным **a**, **b** и **c**.

# Задания 1-16:

1. Напишите программу, которая вычисляет и выводит на экран сумму чисел 1, 2,  $3, 5, 8.$ 

### решение тут

2. Напишите программу, которая вычисляет и выводит на экран значение выражения:

# $(3 + 2) \times 6$

# решение тут

3. Напишите программу, которая вычисляет и выводит на экран сумму чисел:

# 1 1 1 1  $\overline{2}$ ,  $\overline{3}$ ,  $\overline{5}$ ,  $\overline{8}$ решение тут

4. Напишите программу, которая вычисляет и выводит на экран значение выражения:

# $2^{1} + 2^{2} + 2^{3} + 2^{4}$

### решение тут

5. Напишите программу, которая вычисляет и выводит на экран значение выражения:

# $\sqrt{3 \times 3 + 4^2}$

### решение тут

- 6. Напишите программу, которая выводит на экран число 42153.121232:
	- округляя его до целого значения;
	- округляя его до  $0,001$ ;
	- округляя его до 100.

Фрагмент экрана:

42153 42153.121

42200

### решение тут

7. Напишите программу, которая вычисляет и выводит на экран сумму **s** чисел **a** и **b**. Значения переменным **a** и **b** присваиваются в тексте программы. Фрагмент экрана:

Сумма чисел 11 и 7 равна 18 [решение тут](http://infoiks.narod.ru/python/pyt007.py)

8. Напишите программу, которая вычисляет и выводит на экран произведение **m** чисел **a** и **b**. Значения переменным **a** и **b** присваиваются в тексте программы. Фрагмент экрана:

Произведение чисел 5 и 8 равно 40 [решение тут](http://infoiks.narod.ru/python/pyt008.py)

9. Напишите программу, которая вычисляет и выводит на экран площадь прямоугольника. Длина и ширина прямоугольника присваиваются в тексте программы. Фрагмент экрана:

Площадь прямоугольника со сторонами 6 и 5 равна 30 [решение тут](http://infoiks.narod.ru/python/pyt009.py)

10. Напишите программу, которая вычисляет и выводит на экран длину гипотенузы прямоугольного треугольника. Длины катетов присваиваются в тексте программы. Фрагмент экрана:

Гипотенуза прямоугольного треугольника с катетами 12 и 5 равна 13.0 [решение тут](http://infoiks.narod.ru/python/pyt010.py)

11. Напишите программу, которая вычисляет и выводит на экран разность **r** целых чисел **a** и **b**. Значения переменных **a** и **b** вводятся с клавиатуры. Фрагмент экра-

на:

```
Вычисление разности
Введите число "a": 15
Введите число "b": 6
Разность чисел 15 и 6 равна 9
                    решение тут
```
12. Напишите программу, которая вычисляет и выводит на экран частное **d** от деления действительных чисел **a** на **b** (*b не равно 0!*) с точностью **0,01**. Значения переменных **a** и **b** вводятся с клавиатуры. Фрагмент экрана:

```
Вычисление частного
Введите число "a": 91.45
Введите число "b": 17.3
Частное от деления числа 91.45 на 17.3 равно 5.29
                   решение тут
```
13. Напишите программу, которая вычисляет и выводит на экран площадь треугольника с точностью **0,1**. Длина основания и высота треугольника – действительные числа и вводятся с клавиатуры. Фрагмент экрана:

```
Вычисление площади треугольника
Введите длину основания: 14.8
Введите высоту: 9.2
Площадь треугольника равна 68.1
                   решение тут
```
### *Основы программирования на языке Python Основы программирования на языке Python*

14. Напишите программу, которая вычисляет и выводит на экран высоту прямоугольного треугольника с точностью **0,1**. Длины катетов треугольника вводятся с клавиатуры. Фрагмент экрана:

> Вычисление высоты прямоугольного треугольника Введите длину катета 1: 10.5 Введите длину катета 2: 5.6 Высота треугольника равна 4.9 [решение тут](http://infoiks.narod.ru/python/pyt014.py)

15. Напишите программу вычисления площади треугольника по трѐм его сторонам с точностью **0,1** (площадь треугольника по известным трѐм его сторонам можно определить по формуле Герона: **s = p \* (p – a) \* (p – b) \* (p – c)** , где **p** – полупериметр треугольника). Длины сторон треугольника вводятся с клавиатуры. Фрагмент экрана:

> Вычисление площади треугольника Введите через пробел длины 3-х сторон: 7.5 8.1 4.5 Площадь треугольника равна 16.7 [решение тут](http://infoiks.narod.ru/python/pyt015.py)

16. Напишите программу, которая преобразует введенное с клавиатуры дробное число в денежный формат. Фрагмент экрана:

> Преобразование числа в денежный формат Введите дробное число: 145.2567 145.26 руб. — это 145 руб. 26 коп. [решение тут](http://infoiks.narod.ru/python/pyt016.py)

# **Функции math и random**

- функция **pi** возвращает значение числа «**пи**», **ceil(x)** наименьшее целое, большее или равное **x**, **floor(x)** – наибольшее целое, меньшее или равное **x**;
- функция **sqrt(x)** возвращает квадратный корень числа **x**, **log10(x)** десятичный логарифм числа **x**, **log(x)** – натуральный логарифм числа **x**;
- функции **sin(x)**, **cos(x)**, **tan(x)**, **asin(x)**, **acos(x)**, **atan(x)** используются для получения синуса, косинуса, тангенса, арксинуса, арккосинуса или арктангенса числа **x** соответственно;
- функция **random()** возвращает случайное вещественное число в диапазоне от **0** до **1**, **randrange([start,] stop[, step])** – целое число из диапазона **start –** (**stop - 1**) шаг: **step**, **choice(s)** – случайный элемент из последовательности **s**. Примеры записей:

**import math, random print(math.pi) print(math.ceil(x)) print(math.sin(math.pi / 2)) print(random.randrange(1, 8, 2))**

# **Задания 17-21:**

17. Напишите программу, которая выводит на экран число **пи** с точностью **0,001**. Фрагмент экрана:

3.142

# [решение тут](http://infoiks.narod.ru/python/pyt017.py)

- 18. Напишите программу, которая выводит на экран квадратный корень десятичного логарифма числа **10000** и натуральный логарифм числа **25** с точностью **0,01**. Фрагмент экрана:
	- 2.0 3.22

## [решение тут](http://infoiks.narod.ru/python/pyt018.py)

- 19. Напишите программу, которая выводит на экран синус, косинус и котангенс угла
	- **30** с точностью **0,001**. Фрагмент экрана:

```
синус угла 30 градусов - 0.5
косинус 30 градусов - 0.866
котангенс угла 30 градусов - 1.732
                   решение тут
```
20. Напишите программу, которая вычисляет и выводит арктангенс числа **2,5** в градусах с точностью **1**. Фрагмент экрана:

арктангенс числа 2,5 - 68 градусов. [решение тут](http://infoiks.narod.ru/python/pyt020.py)

- 21. Напишите программу, которая выводит случайное нечѐтное число от 2 до 9. Фрагмент экрана:
	- 7 случайное нечѐтное число от 2 до 9. [решение тут](http://infoiks.narod.ru/python/pyt021.py)

# **Оператор условия и выбора (инструкция if)**

• инструкция **if** используется для выбора одного из двух (или нескольких) серий инструкций, выполняемых во время работы программы в зависимости от соблюдения заданных условий. Пример записи:

> **if a > b:**  $c = a$ **else:**  $c = b$

• в Python нет инструкции **case**, вместо неѐ можно использовать конструкцию **ifelif-else**:

```
if a == 1:
     print('один')
elif a == 2:
     print('два')
elif a == 3:
     print('три')
```
**... else:**

# **print('не знаю')**

- в условиях могут использоваться операторы сравнения: **<** (меньше), **<=** (меньше или равно), **>** (больше), **>=** (больше или равно), **!=** (не равно), **==** (равно); логические операторы: **or** (ИЛИ), **and** (И), **not** (НЕ); проверка принадлежности: **in** (принадлежит), **not in** (не принадлежит); проверка идентичности: **is** (идентично)**, is not** (не идентично);
- цепочка сравнений вида **a < b < c ... < y < z** фактически равносильна: **(а < b) and (b < c) and ... and (y < z)**.

# **Задания 22-33:**

22. Напишите программу, которая вычисляет частное от деления двух чисел. Программа проверяет правильность введенных пользователем данных и, если они неверные (делитель равен нулю), выдаѐт сообщение об ошибке. Фрагмент экрана:

```
Вычисление частного
Введите делимое: 15
Введите делитель: 0
Ошибка! Делитель не может равняться нулю.
                    решение тут
```
23. Напишите программу вычисления площади кольца. Программа должна проверять правильность вводимых данных. В случае ошибки должно выводиться сообщение:

Ошибка! Радиус отверстия не может быть больше радиуса кольца. [решение тут](http://infoiks.narod.ru/python/pyt023.py)

24. Напишите программу вычисления сопротивления электрической цепи, состоящей из двух сопротивлений. Сопротивления могут быть соединены последовательно или параллельно: Вычисление сопротивления электрической цепи Введите исходные данные: Величина первого сопротивления (Ом): 15 Величина второго сопротивления (Ом): 27.3 Тип соединения (1 - последовательное, 2 - параллельное): 2 Сопротивление цепи: 9.68 Ом.

## [решение тут](http://infoiks.narod.ru/python/pyt024.py)

25. Напишите программу вычисления стоимости покупки с учѐтом скидки. Скидка в 10% предоставляется, если сумма покупки больше 1000 руб. Фрагмент экрана:

> Вычисление стоимости покупки с учетом скидки Введите сумму покупки: 1200 Вам предоставляется скидка 10% Сумма покупки с учетом скидки: 1080.00 руб. [решение тут](http://infoiks.narod.ru/python/pyt025.py)

26. Напишите программу вычисления стоимости покупки с учѐтом скидки. Скидка в 3% предоставляется в случае, если сумма покупки больше 500 руб., в 5% – если сумма больше 1000 руб. Фрагмент экрана:

> Вычисление стоимости покупки с учетом скидки Введите сумму покупки: 1100 Вам предоставляется скидка 5%. Сумма покупки с учетом скидки: 1045.00 руб.

### [решение тут](http://infoiks.narod.ru/python/pyt026.py)

27. Напишите программу, которая запрашивает ввод номера месяца и выводит соответствующее название времени года. При вводе некорректных данных, программа должна вывести сообщение «Должно быть число от 1 до 12». Фрагмент экрана:

> Введите номер месяца (число от 1 до 12): 11 11-й месяц – это зима.

### [решение тут](http://infoiks.narod.ru/python/pyt027.py)

28. Напишите программу, которая запрашивает у пользователя номер дня недели и выводит одно из сообщений: «Рабочий день», «Суббота» или «Воскресенье». Фрагмент экрана:

> Введите номер дня недели (число от 1 до 7): 3 Рабочий день.

### [решение тут](http://infoiks.narod.ru/python/pyt028.py)

29. Напишите программу, которая «называет» числа от 1 до 10. Фрагмент экрана: Введите число от 1 до 10: 9 девять

### [решение тут](http://infoiks.narod.ru/python/pyt029.py)

30. Напишите программу, которая после введенного с клавиатуры числа (в диапазоне от 1 до 20), обозначающего денежную единицу, дописывает слово «рубль» в правильной форме. Например, «12 рублей», «3 рубля» и т.д. Фрагмент экрана:

> Введите количество рублей (от 1 до 20): 12 12 рублей

### [решение тут](http://infoiks.narod.ru/python/pyt030.py)

31. Напишите программу, которая после введенного с клавиатуры числа (в диапазоне от 0 до 99), дописывает слово «копейка» в правильной форме. Например, «99 копеек», «33 копейки», «61 копейка», ... . Фрагмент экрана:

Введите количество копеек (от 0 до 99): 83 83 копейки

# [решение тут](http://infoiks.narod.ru/python/pyt031.py)

32. Напишите программу, вычисляющую стоимость междугороднего телефонного разговора. Исходными данными для программы являются код города и продолжительность разговора. Цена одной минуты зависит от расстояния до города, в котором находится абонент:

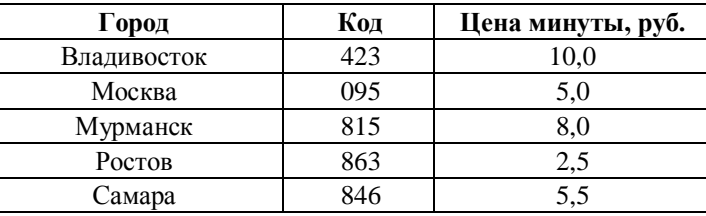

Фрагмент экрана:

Вычисление стоимости разговора по телефону Введите исходные данные: Код города: 423 Длительность (целое количество минут): 3 Город: Владивосток. Цена минуты: 10.0 руб. Стоимость разговора: 30.0 руб.

## [решение тут](http://infoiks.narod.ru/python/pyt032.py)

33. Напишите программу, которая вычисляет и сравнивает две суммы: шестнадцатеричного и двоичного, десятичного и восьмеричного чисел. Числа вводятся с клавиатуры. Фрагмент экрана:

> Введите двоичное число: 111 Введите шестнадцатеричное число: A Введите восьмеричное число: 6 Введите десятичное число: 15 1-я сумма меньше 2-й на 4 [решение тут](http://infoiks.narod.ru/python/pyt033.py)

### **Строки**

- **строки** в языке Python тип данных, предназначенный для обработки текстовой информации. Строки могут быть заключены в одинарные (**''**) или двойные (**""**) кавычки. Длинные строки могут быть разбиты на несколько строк с помощью обратной косой черты (**'\'**), или заключены в группы из трѐх одинарных или двойных кавычек;
- в Python имеются два типа строк: **обычные** и **unicode-строки** (в Python 3 по умолчанию используются unicode-строки). Чтобы литералы воспринимались интерпретатором правильно, необходимо указать кодировку в начале программы. Например:

**# -\*- coding: utf-8 -\*-**

• строки Unicode создаются просто, например: **u'Hello World!'**. Управляющие последовательности позволяют включать в строку специальные символы (например: **'\u00a7'** – это символ **'§'**).

### **Строковые операции, функции и срезы**

• над строками возможны операции: "**+**" («склеивание» – конкатенация строк), "**\*n**" (повторение строки). Пример записи: **"A" + "B"**, **"A"\*5**

- для работы со строками используются функции: **len(s)** длина строки, **ord(s)** – код символа **s**, **chr(n)** – символ с кодом **n**, b**in(n)**, **oct(n)**, **hex(n)** – двоичное, восьмеричное или шестнадцатеричное представление целого числа **n**.
- строка последовательность символов, где можно получить любой символ по его индексу (первый символ имеет индекс **0**). Подстрока может быть определена с помощью среза – двух индексов, разделенных двоеточием. Опущенный индекс считается равным **0**. Отрицательные значения индексов используются для отсчета с конца (последний символ имеет индекс **-1**).

Примеры:

```
word = 'Python'
```
**word[:3]** – первые 3 символа (**'Pyt'**)

**word[2:]** – строка, кроме первых 2-х символов (**'thon'**)

**print(word[:-2])** – строка, кроме последних 2-х символов (**'Pyth'**)

**print(word[-3:-1])** – из последних 3-х 2 символа, кроме последнего (**'ho'**)

### **Методы строк**

- **s.count(sub[, start[, end]])** количество вхождений подстроки **sub** в **s[start:end]**;
- **s.find(sub[, start[, end]])**, **s.rfind(sub[, start[, end]])** наименьший или наибольший индекс в строке **s** начала вхождения подстроки **sub** в **s[start:end]**. Если подстрока не найдена, возвращает **-1**;
- **s.endswith(suffix[, start[, end]])** возвращает **1**, если строка **s[start:end]** заканчивается на **suffix**, иначе возвращает **0**;
- **s.lstrip()**, **s.rstrip()**, **s.strip()** строка, с удаленными в начале, в конце или в начале и конце строки пробелами;
- $s.$  **replace(old, new[, maxcount])** строка, в которой все вхождения подстроки **old** заменены на **new**;
- **s.lower()**, **s.upper()** строка, все символы которой приведены к нижнему или к верхнему регистру;
- **s.isdecimal()** возвращает **1**, если строка не содержит ничего, кроме десятичных цифр, иначе возвращает **0**.

# **Операция форматирования**

- в операции форматирования левый операнд строки является строкой формата. Описание формата в порядке следования спецификаторов: **'%[ключ][флаг][\*мин\_ширина][.точность][длина\_типа]спецификатор\_типа'**
- ключ (опционально), определяет, какой аргумент значения будет подставляться;
- флаги преобразования: **"#"** для форматов **'o'**, **'x'** и **'X'** результат будет начинаться с **'0'** (**'0o'**, **'0x'**, **'0X'**), **"0"** – результат заполняется нулями сле-

- ва, **"-"** результат выравнивается влево, **"+"** перед числом всегда ставится знак;
- литералы для спецификаторов: **мин\_ширина** «**0**» ... **«9»**, «**\***», **точность** (для чисел с плавающей запятой) – «**1**» ... **«9»**, «**\***»;
- спецификаторы типа: **'d'**, **'i'**, **'u'** десятичное число, **'o'** число в 8-ричной системе счисления, **'x'**, **'X'** – число в 16-ричной системе счисления (буквы в нижнем или верхнем регистре), **'f'**, **'F'** – число с плавающей точкой (обычный формат), **'e'**, **'E'**, **'g'**, **'G**' – число с плавающей точкой с экспонентой, **'c'** – символ, **'s'**, **'r'**, **'a'** – строка;
- для отображения, в строке формата могут использоваться буквы и другие символы, **'%%'** – отображает **'%'**.

## Примеры форматирования строк:

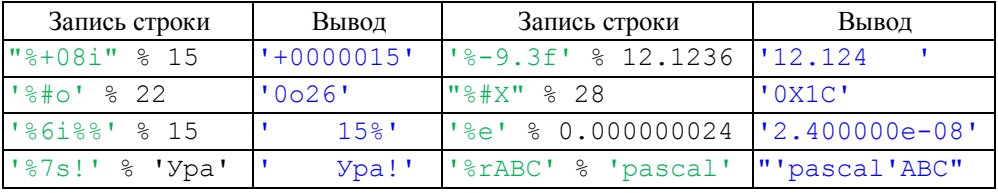

# **Задания 34-48:**

34. Напишите программу, которая используя строку **'двадцать'** с помощью строковых операторов и срезов получает и выводит строку **'двенадцать'**.

# [решение тут](http://infoiks.narod.ru/python/pyt034.py)

35. Напишите программу, которая используя строку **'тринадцатое октября'** с помощью строковых операторов и срезов получает и выводит строку **'тридцатое ноября'**.

## [решение тут](http://infoiks.narod.ru/python/pyt035.py)

36. Напишите программу, которая используя только строковые операторы и срезы слова **'алгол',** получает и выводит строки **'аллоалло'** (2 слова **'алло'**) и **'гоооооооооооол'** (12 букв **'о'**).

# [решение тут](http://infoiks.narod.ru/python/pyt036.py)

37. Напишите программу, которая используя только срезы слова **'бардак'** и операторы конкатенации**,** получает и выводит строку **'абракадабра'**.

# [решение тут](http://infoiks.narod.ru/python/pyt037.py)

38. Напишите программу, которая используя только срезы слова **'стоматолог'** и операторы конкатенации**,** получает и выводит через пробел слова **'сто'**, 'том', 'томат', 'сом', 'тол', 'соло', 'гол', 'лого', 'мост', 'мо**лот'**, **'голос'**.

## [решение тут](http://infoiks.narod.ru/python/pyt038.py)

39. Напишите программу, которая сравнивает две введѐнные с клавиатуры строки, определяет и выводит какая из строк длиннее и на сколько. Фрагмент экрана: Введите 1-ю строку: Монитор

> Введите 2-ю строку: Клавиатура 2-я строка длиннее 1-й на 3 символ(а,ов)

# [решение тут](http://infoiks.narod.ru/python/pyt039.py)

40. Напишите программу, которая выводит символ по его коду, введѐнному с клавиатуры. Фрагмент экрана:

Введите код символа (целое число от 1040 до 2003): 1063 Символ с (Unicode-)кодом 1063 - Ч

# [решение тут](http://infoiks.narod.ru/python/pyt040.py)

41. Напишите программу, которая определяет и выводит код введѐнного с клавиатуры символа (или 1-го символа строки). Фрагмент экрана:

Введите символ (при вводе строки берѐтся 1-й символ): Ёжик Код символа "Ё" строки "Ёжик" - 1025 [решение тут](http://infoiks.narod.ru/python/pyt041.py)

42. Напишите программу, которая десятичное (целое) число представляет в виде двоичного, восьмеричного и шестнадцатеричного чисел. Десятичное число вводятся с клавиатуры. Фрагмент экрана:

> Введите десятичное число: 45 Число 45 в двоичном виде: 101101 Число 45 в восьмеричном виде: 55 Число 45 в шестнадцатеричном виде: 2D

## [решение тут](http://infoiks.narod.ru/python/pyt042.py)

43. Напишите программу, которая определяет, являются ли введѐнная с клавиатуры строка натуральным числом, и в том случае, если число превышает 9999, то выводит произведение последних четырѐх, иначе – произведение всех цифр числа. Фрагмент экрана:

> Введите строку символов: 426872758 Строка являются натуральным числом. Произведение последних 4-х цифр числа: 560 [решение тут](http://infoiks.narod.ru/python/pyt043.py)

44. Напишите программу, которая обрабатывает введѐнную с клавиатуры строку. Строка преобразовывается следующим образом: если в конце строки «1», символы с 1 по 5 выводятся в нижнем, с 6 по  $10 -$  в верхнем, с 11 по  $15 -$  в нижнем регистре и т.д., если в конце введѐнной строки «2», символы с 1 по 5 – в верхнем, с 6 по 10 – в нижнем, с 11 по 15 – в верхнем регистре и т.д. Фрагмент экрана:

Введите строку с "1" или "2" в конце, длиной от 10 до 25 символов: asDFGHjklУКЕнгпростСМИТQweRTОлДщыяч2

Строка слишком длинная, символы после 25-го будут отброшены ASDFGhjklуКЕНГПростсМИТQW

### [решение тут](http://infoiks.narod.ru/python/pyt044.py)

### *Основы программирования на языке Python Основы программирования на языке Python*

- 45. Напишите программу, которая заменяет во введѐнной с клавиатуры строке первое и последнее вхождения буквы «ы» на номер вхождения. Фрагмент экрана: Введите строку, в которой содержится хотя бы 1 буква "ы": операцыя "ы" и другие прыключения Шурыка операц1я "ы" и другие прыключения Шур4ка [решение тут](http://infoiks.narod.ru/python/pyt045.py)
- 46. Напишите программу, которая после ввода с клавиатуры года, месяца и числа используя операции форматирования выводит дату в формате «ДД.ММ.ГГГГг.». Фрагмент экрана:

```
Введите год - число от 1900 до 2020: 1961
Введите месяц - число от 1 до 12: 4
Введите день - число от 1 до 31: 12
Дата: 12.04.1961г.
```
## [решение тут](http://infoiks.narod.ru/python/pyt046.py)

47. Напишите программу, которая целое число отображает без дробной части, а дробное – с указанной точностью и соответствующим знаком («+» или «-»). Число (целое или дробное) вводятся с клавиатуры. Фрагмент экрана:

```
Введите число (целое или дробное): 12
+12
```
### или

Введите число (целое или дробное): 358.126541 Введите точность (количество знаков после разделительной "."), число от 1 до 6: 3 +358.127

### [решение тут](http://infoiks.narod.ru/python/pyt047.py)

48. Напишите программу, которая суммирует два числа в шестнадцатеричной, восьмеричной и двоичной системах счисления. Фрагмент экрана:

```
Введите (десятичное) число 1: 28
Введите (десятичное) число 2: 11
Сумма чисел 28 и 11 в 16-чной системе счисления:
1C + B = 27Сумма чисел 28 и 11 в 8-чной системе счисления:
34 + 13 = 47Сумма чисел 28 и 11 в 2-чной системе счисления:
11100 + 1011 = 100111
```
# [решение тут](http://infoiks.narod.ru/python/pyt048.py)

## **Циклы For**

• Цикл **for** выполняет тело цикла для каждого элемента последовательности. Для прерывания выполнение цикла можно использовать **break**. Примеры записи:

```
for i in range(1, 10):
    a = input() s = s + a
print(s)
```

```
с инструкцией break:
for s in '120532':
     if not ('0' <= s < '5'):
         print('Строка не является 5-чным числом')
         break
```
# **Задания 49-68:**

49. Напишите программу, которая 10 раз выводит на экран строку **'Циклы for на** 

# **языке Python'**. Фрагмент экрана:

```
Циклы for на языке Python
Циклы for на языке Python
...
Циклы for на языке Python
                    решение тут
```
50. Напишите программу, которая выводит последовательность целых чисел от **3** до **15** через пробел. Фрагмент экрана:

```
3 4 5 6 7 8 9 10 11 12 13 14 15
```
# [решение тут](http://infoiks.narod.ru/python/pyt050.py)

- 51. Напишите программу, которая выводит через пробел: в 1-й строке ряд чѐтных, а во 2-й – ряд нечѐтных чисел от **0** до **20**. Фрагмент экрана:
	- 0 2 4 6 8 10 12 14 16 18 20 1 3 5 7 9 11 13 15 17 19 [решение тут](http://infoiks.narod.ru/python/pyt051.py)
- 52. Напишите программу, которая выводит через пробел: в 1-й строке каждое третье число из ряда от **1** до **25**, а во 2-й – каждое четвѐртое число из ряда от **-1** до **-25**. Фрагмент экрана:
	- 1 4 7 10 13 16 19 22 25  $-1$   $-5$   $-9$   $-13$   $-17$   $-21$   $-25$

## [решение тут](http://infoiks.narod.ru/python/pyt052.py)

53. Напишите программу, которая выводит таблицу квадратов первых десяти целых положительных чисел. Фрагмент экрана:

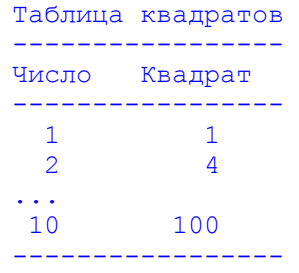

### [решение тут](http://infoiks.narod.ru/python/pyt053.py)

54. Напишите программу, которая выводит таблицу квадратов первых пяти нечѐтных чисел. Фрагмент экрана:

```
Основы программирования на языке Python Основы программирования на языке Python
```
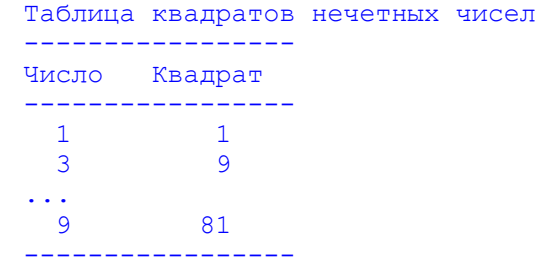

### [решение тут](http://infoiks.narod.ru/python/pyt054.py)

55. Напишите программу, которая выводит таблицу степеней двойки (от нулевой до десятой):

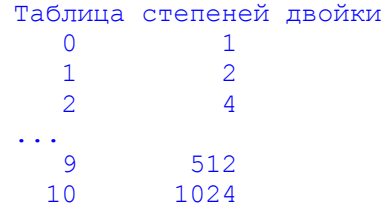

### [решение тут](http://infoiks.narod.ru/python/pyt055.py)

56. Напишите программу, которая вычисляет сумму первых **n** положительных целых чисел. Количество суммируемых чисел вводится во время работы программы. Фрагмент экрана:

> Вычисление суммы положительных целых чисел Введите количество суммируемых чисел: 18 Сумма первых 18 положительных целых чисел равна 171 [решение тут](http://infoiks.narod.ru/python/pyt056.py)

57. Напишите программу, для вычисления суммы первых **n** положительных нечѐтных чисел. Фрагмент экрана:

> Вычисление суммы положительных нечетных чисел Введите количество суммируемых чисел: 15 Сумма первых 15 нечетных чисел равна 225

### [решение тут](http://infoiks.narod.ru/python/pyt057.py)

58. Напишите программу, вычисления суммы **n** (вводится с клавиатуры) членов ряда **1, 1/2, 1/3, 1/4, ...** . Фрагмент экрана:

Вычисление суммы членов ряда 1,  $1/2$ ,  $1/3$ ,  $1/4$ , ... Введите количество суммируемых чисел: 5 Сумма первых 5 членов ряда 1, 1/2, 1/3, 1/4, ... 2.283333333333333 [решение тут](http://infoiks.narod.ru/python/pyt058.py)

59. Напишите программу, которая выводит через пробел 16 членов ряда чисел Фибоначчи, начиная с 1-го (значения членов ряда Фибоначчи – **0**, **1**, **1**, **2**, **3**, **5**, **8**, **13**, **21**, ..., **r.e.: n**(0) = 0, **n**(1) = 1, **n**(i) = **n**(i - 2) + **n**(i - 1), ...). Фрагмент экрана:

*г.Гуково 2018-2019 материалы находятся на сайте: http://infoiks.narod.ru/* 8-1 *г.Гуково 2018-2019 материалы находятся на сайте: http://infoiks.narod.ru/* 8-2

### Основы программирования на языке Python

## Члены ряда чисел Фибоначчи с 1-го по 16-й: 1 1 2 3 5 8 13 21 34 55 89 144 233 377 610 987 решение тут

60. Напишите программу, которая вычисляет факториал числа n, введенного с клавиатуры (факториал – произведение целых чисел от 1 до n). Фрагмент экрана:

> Вычисление факториала числа Ввелите число: 8 Факториал числа 8 равен 40320 решение тут

61. Напишите программу, которая выводит таблицу значений функции  $y = -2.4x^2 +$ 

 $5x - 3$  в диапазоне от  $-2$  до  $+2$  с шагом 0.5. Фрагмент экрана:

Таблица значений функции  $y = -2.4 * x^2 + 5 * x - 3$ 

 $-2.00$   $-1.50$   $-1.00$   $-0.50$   $+0.00$   $+0.50$   $+1.00$   $+1.50$   $+2.00$  $-22.60 - 15.90 - 10.40 - 6.10 - 3.00 - 1.10 - 0.40 - 0.90 - 2.60$ 

### решение тут

62. Напишите программу, которая проверяет, является ли введенная с клавиатуры строка двоичным числом. Фрагмент экрана: Ввелите число: 1011201211220 Строка не является 2-чным числом

# решение тут

63. Напишите программу, которая проверяет, является ли введенная с клавиатуры строка шестнадцатеричным числом. Фрагмент экрана:

> BBenWTe HUCTO: 10983ACF5 Строка является 16-чным числом или: Ввелите число: 10983acf5 Строка является 16-чным числом решение тут

64. Напишите программу, для вычисления среднего арифметического введённых с клавиатуры дробных чисел. Количество чисел вводится с клавиатуры. Фрагмент экрана:

```
Ввелите количество чисел: 4
Введите очередное число: 11.7
Введите очередное число: 15
Введите очередное число: 7.8
Введите очередное число: 2.1
Введено чисел: 4 Сумма: 36.6
Среднее арифметическое: 9.15
                   решение тут
```
65. Напишите программу, которая вычисляет среднее арифметическое последовательности дробных чисел (количество чисел и числа вводятся с клавиатуры).

### Основы программирования на языке Python

Программа также должна вывести максимальное и минимальное числа последовательности. Фрагмент экрана:

Ввелите количество чисел: 3 Введите первое число: 15.12 Введите очередное число: 5.111 Введите очередное число: 31.6 Введено чисел: 3 Среднее арифметическое: 12.237 Максимальное число: 31.6 Минимальное число: 5.111 решение тут

66. Напишите программу, которая определяет, является ли введённая с клавиатуры строка палиндромом (перевёртышем) типа «казак», «АВВА». Фрагмент экрана:

> Введите строку: шалаш Введенная строка "шалаш" является палиндромом решение тут

67. Напишите программу проверки знания таблицы умножения чисел от 1 до 10 на случайное число m (от 2 до 9). Программа должна вывести 10 примеров и выставить оценку: за 10 и 9 правильных ответов - "отлично", за 8 и 7 - "хорошо", за 6 и 5 - "удовлетворительно", за 4 и менее - "плохо". Фрагмент экрана:

> Проверка знания таблицы умножения на 7 Введите ответы на нижеприведенные примеры:  $1 \times 7 = 7$  $2 \times 7 = 14$  $3 \times 7 = 22$ У Вас 8 правильных ответов. Ваша оценка - "хорошо"

> > решение тут

68. Напишите программу проверки умения складывать и вычитать числа в пределах 100. Программа должна вывести 10 случайных примеров, причём в примерах уменьшаемое не должно быть меньше вычитаемого, т.е. не допускается предлагать испытуемому примеры с отрицательным результатом. Фрагмент экрана:

> Проверка умения складывать и вычитать числа Введите ответы на нижеприведенные примеры:

```
14 + 74 = 883 + 93 = 9691 - 5 = 8690 - 79 = 21У Вас 7 правильных ответов. Ваша оценка - "хорошо"
                  решение тут
```
# **Циклы While**

• цикл while - это инструкции, выполняющие одну и ту же последовательность лействий, пока заланное после «while» условие истинно. Пример записи цикла: while  $i < 15$ :

 **print(i) i = i + 2**

# **Задания 69-78:**

69. Напишите программу, вычисляющую сумму и среднее арифметическое последовательности положительных чисел, вводимых с клавиатуры (длина последовательности не известна, окончанием ввода является число **0**). Фрагмент экрана:

```
Вычисление суммы и среднего арифметического
последовательности положительных чисел
Числа вводите после стрелки
Для завершения ввода введите ноль
- > 4.5
-23.1- > 15.2
\rightarrow 0
Введено чисел: 3
Сумма чисел: 83.3
Среднее арифметическое: 27.77
```
### [решение тут](http://infoiks.narod.ru/python/pyt069.py)

70. Напишите программу, которая определяет минимальное число из введенной с клавиатуры последовательности положительных чисел (длина последовательности не известна, окончанием ввода является число **0**). Фрагмент экрана:

```
Определение минимального числа
последовательности положительных чисел
Числа вводите после стрелки
Для завершения ввода введите ноль
- 35.4
\rightarrow 80
-24.8\rightarrow 0Минимальное число последовательности: 24.8
                     решение тут
```
71. Напишите программу для определения минимального количества (**n**) натуральных чисел, сумма которых не менее числа **m** (**m** вводится с клавиатуры). Фрагмент экрана:

Определение минимального количества натуральных чисел, сумма которых не менее (введите число): 100 Сумма первых 14 натуральных чисел не менее 100 и составляет 105 [решение тут](http://infoiks.narod.ru/python/pyt071.py)

72. Напишите программу для определения минимального количества (**n**) нечѐтных чисел, сумма которых не менее числа **m** (**m** вводится с клавиатуры). Фрагмент экрана:

```
Определение минимального количества нечетных чисел,
сумма которых не менее (введите число): 101
Сумма первых 11 нечетных чисел не менее 101 и составляет 121
                          решение тут
```
73. Напишите программу для определения минимального количества (**n**) членов ряда **1**, **1/2**, **1/3**, **1/4**, **...**, сумма которых составляет не менее **5**. Фрагмент экрана:

Определение минимального количества членов ряда 1, 1/2, 1/3, ..., сумма которых не менее 5 Сумма первых 83 членов ряда 1,  $1/2$ ,  $1/3$ , ... не менее 5 и составляет 5.002

### [решение тут](http://infoiks.narod.ru/python/pyt073.py)

74. Напишите программу, которая определяет сумму положительных и сумму отрицательных чисел в последовательности (длина последовательности не известна, окончанием ввода является число **0**). Фрагмент экрана:

> Введите целое число (0 - завершает ввод): 5 Введите очередное число: 3 Введите очередное число: -7 Введите очередное число: 0 Сумма положительных чисел: +8 Сумма отрицательных чисел: -7

## [решение тут](http://infoiks.narod.ru/python/pyt074.py)

75. Напишите программу, которая "задумывает" число в диапазоне от 1 до 10 и предлагает пользователю угадать число за 5 попыток. Фрагмент экрана:

> Компьютер "задумал" число от 1 до 10 Угадайте его за 5 попыток Введите число: 7 Введите число: 4 Введите число: 6 Поздравляем! Вы угадали число за 3 попытки!

### [решение тут](http://infoiks.narod.ru/python/pyt075.py)

76. Напишите программу, которая проверяет, является ли целое число, введенное пользователем, простым. Фрагмент экрана:

> Введите целое число: 49 49 - не простое число

### [решение тут](http://infoiks.narod.ru/python/pyt076.py)

77. Напишите программу, которая преобразует введенное пользователем десятичное число в число в указанной системе счисления (от 3-х до 9-и). Фрагмент экрана:

> Введите целое десятичное число: 23 Введите основание системы счисления: 4 Десятичное число 23 в системе с основанием 4 - 113 [решение тут](http://infoiks.narod.ru/python/pyt077a.py) [ещѐ решение](http://infoiks.narod.ru/python/pyt077b.py)

78. Напишите программу, которая вычисляет наибольший общий делитель двух целых чисел. Фрагмент экрана:

### Основы программирования на языке Python

Вычисление наибольшего общего делителя для двух целых чисел Ввелите 1-е число: 20 Введите 2-е число: 45 Наибольший общий делитель чисел 20 и 45 равен 5 решение тут ешё решение

### Массивы

- в Python отсутствуют массивы в традиционном понимании этого термина, вместо них используются списки. Будем считать, что массивы - это совокупность однотипных данных, которые идентифицируются именем и индексами массива (начальный индекс в Python равен 0). В зависимости от количества индексов массивы бывают одномерные, двухмерные, и т.д.
- пустой одномерный массив можно получить инструкцией: m1 = [], а заполнять операциями:  $m1 = m1 + [x]$  или  $m1 = [x]$  или методом  $m1$ . append  $(x)$ .
- получение трёхмерного массива и заполнение его элементами со значениями а:  $m = [[a for k in range(z)]for j in range(y)]for i in range(x)]$

• получение и заполнение с клавиатуры двумерного массива данными целого типа:  $m = [int(input('m['+str(i)+', '+str(i)+']) : '))$  for  $j$  in range (c) ] for  $i$  in range  $(r)]$ 

- функция sum (m) позволяет получить сумму элементов массива m.  $\bullet$
- при работе с массивами можно использовать срезы  $(\mathbf{m}[\mathbf{H}\mathbf{a}\mathbf{u}:\mathbf{x}\mathbf{o}\mathbf{H}:\mathbf{m}\mathbf{a}\mathbf{T}])$ .

### Метолы массивов

 $m$ . append  $(x)$  – лобавление элемента  $x$  в конец массива  $m$ .

- $m1$ . extend (m2) добавление элементов массива  $m2$  в конец массива m1;
- $m \text{.insert}(i, x)$  вставка элемента **x** в массив **m** перед элементом с индексом **i**.
- **m.** pop (i) удаление из массива **m** элемента с индексом **i** (отрицательные индексы позволяют вести отсчет с конца. По умолчанию і равен -1, т.е. соответствует последнему элементу);
- $m$ . count  $(x)$  возвращение числа элементов массива  $m$  равных  $x$ ;
- $m$ . index (x) возвращение индекса первого элемента массива  $m$  равного  $x$ ;
- $m$ . remove  $(x)$  удаление из массива  $m$  первого элемента равного  $x$ ;
- $m$ . reverse () изменение порядка следования элементов массива  $m$  на обратный.

# Задания 79-100:

79. Напишите программу, выводящую максимальный элемент одномерного массива из 5 положительных чисел. Числа вводятся с клавиатуры. Фрагмент экрана: Определение максимального элемента массива из 5 чисел Введите 0-й элемент массива: 1.8 Введите 1-й элемент массива: 7.2  $\mathbf{1}$  ,  $\mathbf{1}$ Максимальный элемент массива 7.2 решение тут

### Основы программирования на языке Python

80. Напишите программу, которая выводит минимальный элемент одномерного массива из 5 положительных чисел. Числа вводятся с клавиатуры. Фрагмент экрана:

```
Определение минимального элемента массива из 5 чисел
Ввелите 0-й элемент массива: 17.406
Ввелите 1-й элемент массива: 2.6
Ввелите 2-й элемент массива: 4.52
Минимальный элемент массива 2.6
                   решение тут
```
81. Напишите программу, которая сортирует одномерный массив по возрастанию методом пузырька. Количество элементов и элементы массива вводятся с клавиатуры. Фрагмент экрана:

```
Сортировка массива методом пузырька
Ввелите количество элементов массива: 7
Ввелите 0-й элемент массива: 8.9
Ввелите 1-й элемент массива: 2.5
Ввелите 2-й элемент массива: 9
a dia
Ввелите 5-й элемент массива: 1.2
Ввелите 6-й элемент массива: 7.4
Отсортированный массив: 1.2 2.5 5.2 6.0 7.4 8.9 9.0
                   решение тут
```
82. Напишите программу, которая в одномерном массиве меняет местами элементы. стоящие на чётных и нечётных местах (количество элементов - чётное). Данные вводятся с клавиатуры. Фрагмент экрана:

```
Введите количество элементов массива (четное число): 4
Ввелите 0-й элемент массива: 8.7
Ввелите 1-й элемент массива: 2.1
Введите 2-й элемент массива: 5.2
Введите 3-й элемент массива: 3.3
Массив после обработки: 2.1 8.7 3.3 5.2
                   решение тут
```
83. Напишите программу, которая перемещает элементы массива по кругу влево, т.е.  $m[1] \rightarrow m[0]$ ;  $m[2] \rightarrow m[1]$ ; ...,  $m[0] \rightarrow m[n]$ . Количество элементов и элементы

массива вводятся с клавиатуры. Фрагмент экрана:

Ввелите количество элементов массива: 4 Ввелите 0-й элемент массива: 1.1 Ввелите 1-й элемент массива: 5.4 Ввелите 2-й элемент массива: 8 Ввелите 3-й элемент массива: 4.7 Массив после обработки: 5.4 8.0 4.7 1.1 решение тут

```
84. Напишите программу, которая меняет порядок следования элементов массива на 
    обратный. Количество элементов и элементы массива вводятся с клавиатуры. 
    Фрагмент экрана:
```

```
Введите количество элементов массива: 5
Введите 0-й элемент массива: 8.4
Введите 1-й элемент массива: 5.3
Введите 2-й элемент массива: 1.8
Введите 3-й элемент массива: 9.9
Введите 4-й элемент массива: 4.7
Массив с обратным порядком следования элементов:
4.7 9.9 1.8 5.3 8.4
     решение тут в последний решение по не при в решение
```
85. Напишите программу, которая в одномерном массиве меняет местами первую и вторую половины массива (количество элементов массива – чѐтное). Данные вводятся с клавиатуры. Фрагмент экрана:

```
Введите количество элементов массива (четное число): 6
Введите 0-й элемент массива: 6.4
Введите 1-й элемент массива: 1.9
Введите 2-й элемент массива: 8.3
Введите 3-й элемент массива: 5.6
Введите 4-й элемент массива: 4.2
Введите 5-й элемент массива: 8
Массив после обработки: 5.6 4.2 8.0 6.4 1.9 8.3
                   решение тут
```
86. Напишите программу, которая выводит начальный, средний и последний элементы одномерного массива (количество элементов массива – нечѐтное). Данные вводятся с клавиатуры. Фрагмент экрана:

```
Введите количество элементов массива (нечетное число): 7
Введите 0-й элемент массива: 1
Введите 1-й элемент массива: 2
Введите 2-й элемент массива: 3
...
Введите 6-й элемент массива: 7
Первый, средний и последний элементы массива: 1.0 4.0 7.0
      решение тут другое решение ещѐ решение
```
87. Напишите программу, которая в одномерном массиве исключает начальный, средний и последний его элементы (количество элементов массива – нечѐтное). Данные вводятся с клавиатуры. Фрагмент экрана:

```
Введите количество элементов массива (нечетное число): 7
    Введите 0-й элемент массива: 1
    Введите 1-й элемент массива: 2
    Введите 2-й элемент массива: 3
    ...
    Введите 6-й элемент массива: 7
    Массив без первого, среднего и последнего элементов:
    [2.0, 3.0, 5.0, 6.0]решение тут ещѐ решение
88. Напишите программу, которая выводит элементы одномерного массива с нечѐт-
```

```
ными индексами. Количество элементов и элементы массива вводятся с клавиа-
туры. Фрагмент экрана:
Введите количество элементов массива: 7
Введите 0-й элемент массива: 1
Введите 1-й элемент массива: 2
Введите 2-й элемент массива: 3
...
Введите 6-й элемент массива: 7
Массив без элементов с четными индексами: [2.0, 4.0, 6.0]
  решение тут другое решение ещѐ одно решение ещѐ решение
```
89. Напишите программу, которая выводит элементы одномерного массива с нечѐтными индексами. Количество элементов и элементы массива вводятся с клавиатуры. Фрагмент экрана:

```
Введите количество элементов массива: 7
Введите 0-й элемент массива: 1
Введите 1-й элемент массива: 2
Введите 2-й элемент массива: 3
...
Введите 5-й элемент массива: 6
Массив без элементов с нечетными индексами: [1.0, 3.0, 5.0]
  решение тут другое решение ещѐ одно решение ещѐ решение
```
90. Напишите программу, которая в одномерном массиве исключает целочисленные его элементы. Количество элементов и элементы массива вводятся с клавиатуры. Фрагмент экрана:

```
Введите количество элементов массива: 6
Введите 0-й элемент массива: 5.0
Введите 1-й элемент массива: 2.8
Введите 2-й элемент массива: 199.
Введите 3-й элемент массива: 256.25
Введите 4-й элемент массива: 100.001
Введите 5-й элемент массива: 196
Массив без целочисленных элементов: [2.8, 256.25, 100.001]
           решение тут ещѐ решение
```
- 91. Напишите программу, которая в одномерном массиве исключает нецелочисленные его элементы. Количество элементов и элементы массива вводятся с клавиатуры. Фрагмент экрана: Введите количество элементов массива: 6 Введите 0-й элемент массива: 5.0 Введите 1-й элемент массива: 2.8 Введите 2-й элемент массива: 199. Введите 3-й элемент массива: 256.25 Введите 4-й элемент массива: 100.001 Введите 5-й элемент массива: 196 Массив без нецелочисленных элементов: [5.0, 199.0, 196.0] [решение тут](http://infoiks.narod.ru/python/pyt091a.py) в ещё [решение](http://infoiks.narod.ru/python/pyt091b.py)
- 92. Напишите программу, которая в одномерном массиве исключает отрицательные его элементы. Количество элементов и элементы массива вводятся с клавиатуры. Фрагмент экрана:

```
Введите количество элементов массива: 6
Введите 0-й элемент массива: 0.1
Введите 1-й элемент массива: -99
Введите 2-й элемент массива: +1.289
Введите 3-й элемент массива: 0.0
Введите 4-й элемент массива: 58.11
Введите 5-й элемент массива: -123
Массив без отрицательных элементов: [0.1, 1.289, 0.0, 58.11]
           решение тут ещѐ решение
```
93. Напишите программу, которая в одномерный массив **m1** вставляет все элементы массива **m2**, начиная с позиции **k**. Количество элементов (**n1**, **n2**), элементы массивов и значение позиции **k** (**0 < k < n1**) вводятся с клавиатуры. Фрагмент экрана:

```
Введите количество элементов массива 1: 6
Введите 0-й элемент массива 1: 47.5
Введите 1-й элемент массива 1: 28.6
...
Введите количество элементов массива 2: 4
Введите 0-й элемент массива 2: 31
Введите 1-й элемент массива 2: 12.8
...
Введите k (значение позиции вставки): 2
Массив 1 с элементами массива 2: [47.5, 28.9, 31.0, ...]решение тут ещѐ решение
```
94. Напишите программу для определения значения элемента одномерного массива, после добавления которого, сумма всех элементов массива равняется **0**. Количество элементов и элементы массива вводятся с клавиатуры. Фрагмент экрана:

```
Введите количество элементов массива: 4
Введите 0-й элемент массива: 15.2
Введите 1-й элемент массива: 12.3
Введите 2-й элемент массива: -16.5
Введите 3-й элемент массива: 5.1
После добавления в массив [15.2, 12.3, -16.5, 5.1]
числа -16.1, сумма всех элементов массива равняется 0.
           решение тут ещѐ решение
```
- 95. Напишите программу, которая исключает из одномерного массива **q** элементов, начиная с позиции **k**. Количество элементов, элементы массива, значения **q** и **k** вводятся с клавиатуры. Фрагмент экрана: Введите количество элементов массива: 5 Введите 0-й элемент массива: 19.4 Введите 1-й элемент массива: 14.3 ... Введите 4-й элемент массива: 12.8 Введите q (количество исключаемых элементов): 2 Введите k (позиция начала исключения элементов): 3 Массив после исключения элементов: [19.4, 14.3, 12.8] [решение тут](http://infoiks.narod.ru/python/pyt095a.py) ещѐ [решение](http://infoiks.narod.ru/python/pyt095b.py)
- 96. Напишите программу, которая после каждого элемента одномерного массива вставляет новый элемент, равный его квадрату. Количество элементов и элементы массива вводятся с клавиатуры. Фрагмент экрана:

```
Введите количество элементов массива: 3
Введите 0-й элемент массива: 16
Введите 1-й элемент массива: 5.5
Введите 2-й элемент массива: 2.5
Массив после добавления квадратов элементов:
[16.0, 256.0, 5.5, 30.25, 2.5, 6.25]
```
97. Напишите программу, которая определяет, образуют ли элементы одномерного массива убывающую последовательность. Количество элементов и элементы массива вводятся с клавиатуры. Фрагмент экрана:

[решение тут](http://infoiks.narod.ru/python/pyt096a.py) ещѐ [решение](http://infoiks.narod.ru/python/pyt096b.py)

```
Введите количество элементов массива: 5
Введите 0-й элемент массива: 9
Введите 1-й элемент массива: 7
...
Элементы одномерного массива [9.0, 7.0, 6.0, 2.0, 2.0]
не образуют убывающую последовательность
           решение тут в ещё решение
```
98. Напишите программу, которая из одномерного массива с целочисленными элементами, строит два новых массива: **m1** – с нечѐтными, **m2** – с чѐтными элементами. Количество элементов и элементы массива вводятся с клавиатуры. Фрагмент экрана:

```
Введите количество элементов массива: 7
Введите натуральное число (0-й элемент массива): 8
Введите натуральное число (1-й элемент массива): 3
...
Введите натуральное число (6-й элемент массива): 148
Массив с нечетными элементами: [3, 15, 27]
Массив с четными элементами: [8, 16, 22, 148]
            решение тут ещѐ решение
```
99. Напишите программу, которая определяет, имеются ли в одномерном массиве два подряд идущих одинаковых числа. Количество элементов и элементы массива вводятся с клавиатуры. Фрагмент экрана:

```
Введите количество элементов массива: 5
Введите натуральное число (0-й элемент массива): 5
Введите натуральное число (1-й элемент массива): 71
...
Массив [5, 71, 5, 16, 8]
не имеет два подряд идущих одинаковых числа
                         решение тут
```
100. Дан двумерный массив, в который записываются значения катетов **k** прямоугольных треугольников. Напишите программу, которая для каждого треугольника после значений катетов добавляет в массив элемент, равный его площади. Количество треугольников и размеры катетов вводятся с клавиатуры. Фрагмент экрана:

```
Введите количество треугольников: 4
Треугольник 1 - размер катета 1: 1.4
Треугольник 1 - размер катета 2: 2.5
Треугольник 2 - размер катета 1: 2.2
Треугольник 2 - размер катета 2: 1.7
...
Полученный массив [[катет1, катет2, площадь]...]:
[[1.4, 2.5, 1.75], [2.2, 1.7, 1.87], [3.6, 1.8, 3.24], [3.3, 1.6, 2.64]]
              решение тут ещѐ решение
```